## **Advanced Dynare**

## Chapter III The Dynare macroprocessor

Johannes Pfeifer

Banco de la República Colombia

November 2023

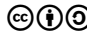

Copyright © 2008-2023 Dynare Team License: [Creative Commons Attribution-ShareAlike 4.0](http://creativecommons.org/licenses/by-sa/4.0/)

## **Outline**

### 1. [Overview](#page-2-0)

### 2. [Syntax](#page-6-0)

### 3. [Common uses](#page-35-0)

## <span id="page-2-0"></span>**Outline**

### 1. [Overview](#page-2-0)

2. [Syntax](#page-6-0)

3. [Common uses](#page-35-0)

## **Motivation**

- The **Dynare language** (used in .mod files) is well suited for many economic models
	- It's a markup language that defines models
	- but lacks programmatic element
- The **Dynare macro language** adds programmatic element
	- Introduces conditionals, loops, and other simple programmatic directives
	- Used to speed up model development
	- **.** Useful in various situations
		- Multi-country models
		- **Creation of modular** mod files
		- Variable flipping
		- **•** Conditional inclusion of equations
		- . . . among others

## Design of the macro language

- The Dynare macro language provides a set of **macro commands** that can be used in .mod files
- The macro processor transforms a .mod file with macro commands into a .mod file without macro commands (doing text expansions/inclusions) and then feeds it to the Dynare parser
- Key point: the macro processor only performs **text substitution**  $\rightarrow$  objects computed in later steps are not available yet and cannot be conditioned on

## Dynare Flowchart

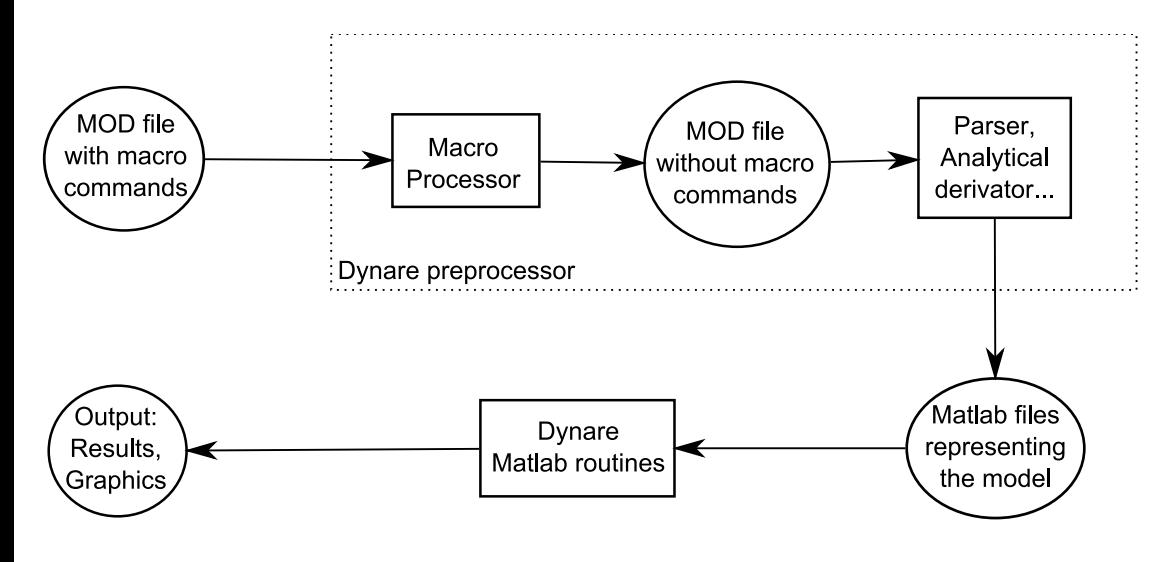

## <span id="page-6-0"></span>**Outline**

1. [Overview](#page-2-0)

### 2. [Syntax](#page-6-0)

3. [Common uses](#page-35-0)

## Macro Directives

- Directives begin with: @#
- A directive gives instructions to the macro processor
- **A** Main directives are:
	- file inclusion: @#include
	- definition of a macro processor variable or function: @#define
	- conditional statements: @#if/@#ifdef/@#ifndef/@#else/@#elseif/@#endif
	- loop statements: @#for/@#endfor
- Most directives fit on one line
	- $\rightarrow$  two backslashes (*i.e.* \\) at end of line indicate directive is continued
- **•** Directives are not terminated with a semicolon

## Values and types

- The macro processor can handle values of 5 different types:
	- 1. boolean (logical value, true or false)
	- 2. real (double precision floating point number)
	- 3. string (of characters)
	- 4. tuple
	- 5. array

### • Values of the types listed above can be cast to other types

- $\bullet$  (real) "3.1"  $\rightarrow$  3.1
- $\bullet$  (string) 3.1  $\rightarrow$  "3.1"
- (array)  $4 \rightarrow [4]$
- $\bullet$  (real) [5]  $\rightarrow$  5
- $\bullet$  (real) [6, 7]  $\rightarrow$  error
- (bool)  $-1$  && (bool)  $2 \rightarrow \text{true}$
- $\bullet$  Macro-expressions are constructed using literals (*i.e.* fixed values) of the 5 basic types described above, macro-variables, standard operators, function calls, and comprehensions
- Macro-expressions can be used in two places:
	- **a** inside macro directives
		- $\rightarrow$  no special markup required
	- in the body of the .mod file, between an @-sign and curly braces (like @{expr})  $\rightarrow$  the macro processor will substitute the expression with its value

Macro-expressions (2/8): Boolean

- **Boolean literals are true and false**
- Operators on booleans
	- $\bullet$  comparison operators:  $==$  !=
	- **o** logical operators:
		- conjunction ("and"): &&
		- disjunction ("or"): ||
		- negation ("not"): !

## Macro-expressions (3/8): Real

### Operators on reals

- arithmetic operators:  $+ * /$
- comparison operators:  $\langle \rangle \langle \rangle \langle \rangle = \rangle = \rangle = \rangle = \rangle$
- **o** logical operators: && || !
- range with unit increment: 1:4 is equivalent to real array  $[1, 2, 3, 4]$ . (NB:  $[1:4]$  is equivalent to an array containing an array of reals, *i.e.*  $[[1, 2, 3, 4]]$
- range with user-defined increment:  $4:-1.1:-1$  is equivalent to real array  $[4, 2.9, 1.8,$  $0.7, -0.4$ ].

### Functions for reals

- min, max, exp, ln (or log), log10
- sign, floor, ceil, trunc, round, mod
- **o** sin, cos, tan, asin, acos, atan
- sqrt, cbrt, erf, erfc, normpdf, normcdf, gamma, lgamma

Macro-expressions (4/8): String

• String literals have to be declared between *double* quotes, e.g. "string"

### Operators on character strings

- comparison operators:  $\langle \rangle \langle \rangle \langle \rangle = \rangle = \rangle = \rangle = \rangle$
- concatenation: +
- o string length: length()
- $\bullet$  string emptiness: isempty()
- extraction of substrings: if s is a string, then one can write  $s[3]$  or  $s[4:6]$

## Macro-expressions (5/8): Tuple

Tuples are enclosed by parentheses and elements are separated by commas

- $\bullet$  (a,b,c)
- $(1,2,2,c)$

### Operators on tuples

- $\bullet$  comparison operators:  $==$  !=
- $\bullet$  functions: length(), isempty()
- **•** testing membership in tuple: in operator (example: "b" in ("a", "b", "c") returns true)

## Macro-expressions (6/8): Array (1/2)

- Arrays are enclosed by brackets, and their elements are separated by commas
	- $\bullet$  [1, [2, 3], 4]
	- $\bullet$   $\lceil$ "US", "EA"]

### Operators on arrays

- $\bullet$  comparison operators:  $==$  !=
- dereferencing: if  ${\tt v}$  is an array, then  ${\tt v}\,[2]$  is its  $2^{\rm nd}$  element
- concatenation: +
- $\bullet$  functions: sum(), length(), isempty()
- extraction of sub-arrays:  $e.g. v[4:6]$
- **•** testing membership of an array: in operator (example: "b" in ["a", "b", "c"] returns true)

## Macro-expressions (6/8): Array (2/2)

Arrays represent a set of elements (assuming unique elements)

### Set operations on arrays

- set union: |
- **set intersection: &**
- $\bullet$  set difference:  $-$
- Cartesian product of two arrays: \*
- Cartesian power of an array: ˆ
- $\bullet$  if A and B are arrays, the following set operations are valid: A | B, A&B, A-B, A  $*$ B, A  $^{\circ}$ 3 • array resulting from Cartesian product or power has tuples as its elements

## Macro-expressions (7/8): Comprehension (1/3)

- Comprehensions are shorthand way of creating arrays from other arrays
- Done by filtering, mapping, or both

### **Filtering**

- Allows choosing all array elements satisfying a condition
- Syntax: [ variable/tuple in array when condition ]
- Example: Choose even numbers from array
	- Code:  $[i \text{ in } 1:5 \text{ when } \text{mod}(i,2) == 0]$
	- Result: [2, 4]

Macro-expressions (7/8): Comprehension (2/3)

### Mapping

- Allows applying transformations to all array elements
- Syntax: [ expr for variable/tuple in array ]
- Example: Square elements in array
	- Code: [ iˆ2 for i in 1:5 ]
	- Result: [1, 4, 9, 16, 25]
- Example: Swap pairs of an array
	- Code:  $[ (j,i)$  for  $(i,j)$  in  $(1:2)^2$  ]
	- Result:  $[(1, 1), (2, 1), (1, 2), (2, 2)]$

Macro-expressions (7/8): Comprehension (3/3)

### Mapping and Filtering

- Allows apply a transformation to selected array elements
- Syntax: [ expr for variable/tuple in array when condition ]

Example: Square of odd numbers between 1 and 5

- Code:  $[i^2 \text{ for } i \text{ in } 1:5 \text{ when } \text{mod}(i,2) == 1]$
- **•** Result: [1, 9, 25]

## Macro-expressions (8/8): Functions

- Can take any number of arguments
- Dynamic binding: is evaluated when invoked during the macroprocessing stage, not when defined
- Can be included in expressions; valid operators depend on return type

```
Declaration syntax
```
@#define function\_signature= expression

### Example

If we declare the following function:

@#define distance(x, y) = sqrt(x^2 + y^2)

Then distance(3, 4) will be equivalent to 5.

## Defining macro-variables

- value of a macro-variable can be defined with @#define directive
- list of macro variables is distinct from model and MATLAB/Octave variables

### **Syntax**

@#define variable\_name = expression

### **Examples**

```
@#define x = 5 // Real
@#define y = "US" // String
@#define v = [ 1, 2, 4 ] // Real array
@#define w = [ "US", "EA" ] // String array
@*define z = 3 + v[2] // Equals 5
@#define t = ("US" in w) // Equals true
```
NB: You can define macro variables on the Dynare command line by using the -D option [Overview](#page-2-0) [Syntax](#page-6-0) [Common uses](#page-35-0) 21/46

## Expression substitution

### Before macro processing

```
@#define x = 1@#define y = ['"B", "C" ]@#define i = 2@#define f(x) = x + " + " + y[i]@#define i = 1model;
 A = \mathbb{Q}{y[i] + f("D")};end;
```
### After macro processing

model;

$$
A = BD + B;
$$

end;

## Include directive  $(1/3)$

• This directive simply inserts the text of another file in its place

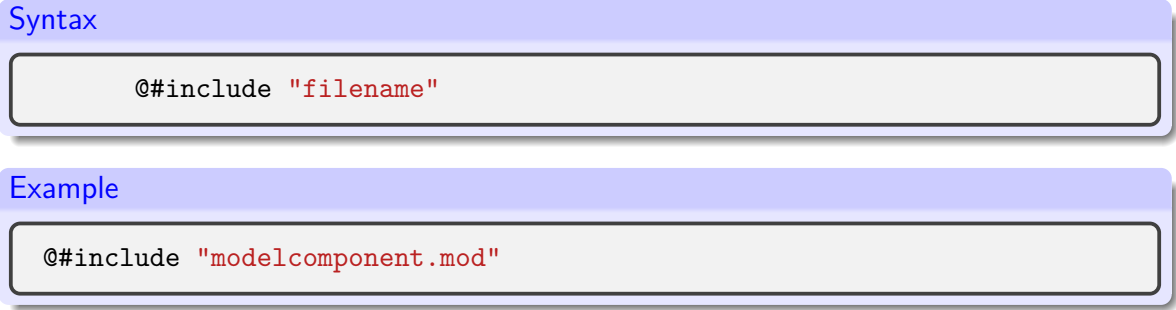

- Equivalent to copy/paste of content of included file
- Nesting include is allowed (i.e. to include a file with an included file)

## Include directive (2/3)

• The filename can be given by a macro-variable (useful in loops):

# Example with variable @#define fname = "modelcomponent.mod" @#include fname

- Files to include are searched for in the current directory. Other directories can be added with the
	- **.** @#includepath directive
	- $\bullet$  the  $-I$  command line option
	- [paths] section in config files

## Include directive  $(3/3)$ : A dirty hack

- Include directives allow to hack your way around macro processor limitations like not being able to access and condition on model objects like parameter values
- Often feasible to use outer layer of MATLAB code that loops over cases and then write Dynare code to a text file included in the main mod-file
- A crude example is

```
equations={'k=0.9*k(-1)+invest;'
           'k=0.8*k(-1)+<i>invest</i>:':
for ii=1:size(equations,1)
    fid=fopen('my_equation.mod','w');
    fprintf(fid,'%s \n',equations{ii,1});
    fclose(fid);
    dynare my_modfile
end
```
## Loop directive  $(1/4)$

• Syntax 1: Simple iteration over one variable

```
@#for variable_name in array_expr
   loop_body
@#endfor
```
Syntax 2: Iteration over several variables at the same time

```
@#for tuple_name in array_expr
    loop_body
@#endfor
```
• Syntax 3: Iteration with some values excluded (filtering)

```
for tuple or variable in array expr when expr
    loop_body
@#endfor
```
## Loop directive (2/4)

### Example: before macro processing

```
model;
@#for country in [ "home", "foreign" ]
 GDP @{country} = A*K @{country}^a*L @{country}^(1-a);@#endfor
end;
```
### Example: after macro processing

```
model;
  GDP home = A*K home<sup>\hat{a}*L</sup> home<sup>\hat{c}(1-a);</sup>
  GDP foreign = A*K foreign^a*L foreign^(1-a);
end;
```
## Loop directive (3/4)

Example: loop over several variables

```
@#define A = [ "X" , "Y" , "Z" ]@#define B = [1, 2, 3]model;
@#for (i,j) in A*B
  e_{0} (f_{1}) (f_{2}) = ...
@#endfor
end;
```
This will loop over  $e_X_1$ ,  $e_X_2$ , ...,  $e_Z_3$  (9 variables in total)

## Loop directive (4/4)

Example: loop over several variables with filtering

```
model;
@#for (i, j, k) in (1:10)^{3} when i^{2}+j^{2}=k^{2}e @{i} @{j} @{k} = ...@#endfor
end;
```
• This loop will iterate over only 4 triplets:

- $\bullet$  (3,4,5)
- $\bullet$  (4,3,5)
- $\bullet$  (6,8,10)
- $\bullet$  (8,6,10)

## Conditional directives (1/3)

### Syntax 1

```
@#if bool_or_real_expr
    body included if expr is true (or != 0)
@#endif
```
### Syntax 2

```
@#if bool_or_real_expr
    body included if expr is true (or != 0)
@#else
    body included if expr is false (or 0)
@#endif
```
## Conditional directives (2/3)

### Syntax 3

```
@#if bool_or_real_expr1
    body included if expr1 is true (or != 0)
@#elseif bool_or_real_expr2
    body included if expr2 is true (or !=0)
@#else
   body included if expr1 and expr2 are false (or 0)
@#endif
```
### Example: alternative monetary policy rules

```
@#define linear_mon_pol = false // or 0
model;
@#if linear_mon_pol
  i = w * i(-1) + (1-w) * i _ss + w2*(pie-piestar);
@#else
  i = i(-1)^w * i_ss^(1-w) * (pie/piestar)^w2;
@#endif
end;
```
## Conditional directives (3/3)

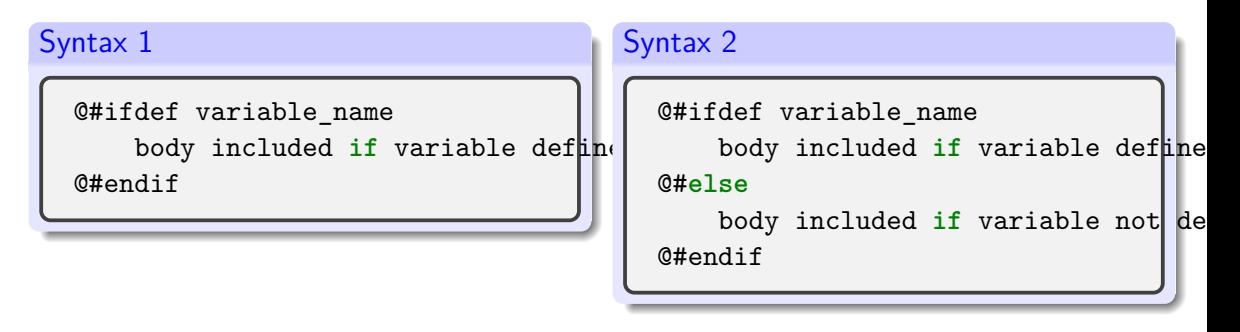

- There is also @#ifndef, which is the opposite of @#ifdef
	- $\rightarrow$  tests whether a variable is *not* defined
- **•** There is no @#elseifdef or @#elseifndef directive
	- $\rightarrow$  use elseif defined(variable name)

## Echo directives

- The echo directive will display a message on standard output
- echomacrovars directive will display all (or specified) macro variables and their values
- The save option allows saving this information to options .macrovars line x, where x denotes the line number where the statement was encountered

### **Syntax**

@#echo string\_expr @#echomacrovars @#echomacrovars list\_of\_variables @#echomacrovars(save) @#echomacrovars(save) list\_of\_variables

### **Examples**

### @#echo "Information"

[Overview](#page-2-0) [Syntax](#page-6-0) [Common uses](#page-35-0) 33/46

## Error directive

• The error directive will display the message and make Dynare stop  $\rightarrow$  only makes sense inside a conditional directive

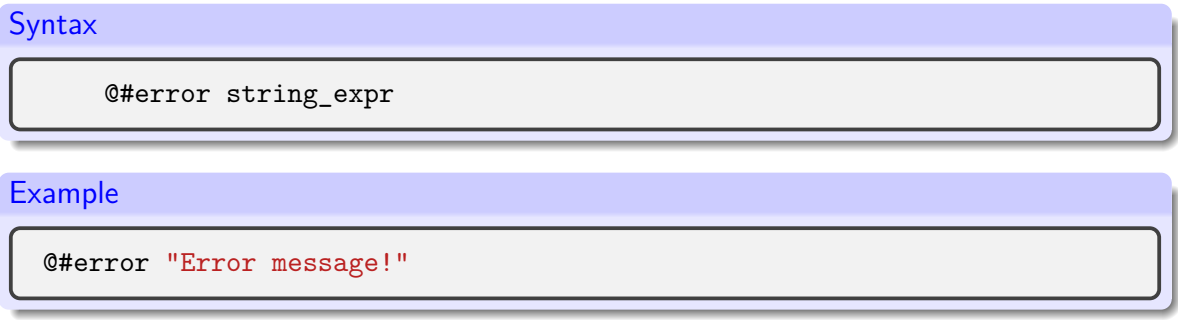

## Macro-related command line options

- savemacro: saves the output of the macro processor  $\rightarrow$  if .mod file is called file.mod, output is saved to file-macroexp.mod
- savemacro=filename allows user-defined file name
- **.** linemacro: In the output of savemacro, print line numbers where macro directives were placed
- o onlymacro: stops processing after the macro processing step

dynare FILENAME[.mod] onlymacro savemacro=macroresult linemacro

## <span id="page-35-0"></span>**Outline**

1. [Overview](#page-2-0)

2. [Syntax](#page-6-0)

### 3. [Common uses](#page-35-0)

## Modularization

- The @#include directive can be used to split .mod files into several modular components
- **•** Example setup:

modeldesc.mod: contains variable declarations, model equations, and shock declarations simulate.mod: includes modeldesc.mod, calibrates parameters, and runs stochastic simulations

estim.mod: includes modeldesc.mod, declares priors on parameters, and runs Bayesian estimation

- Dynare can be called on simulate.mod and estim.mod, but not on modeldesc.mod
- Advantage: no need to manually copy/paste the whole model (during initial development) or port model changes (during development)

## Indexed sums or products

Example: moving average

```
Before macro processing
  @#define window = 2var x MA_x;
  ...
  model;
  ...
  MA_x = Q_{1}/(2*window+1) * (
  @#for i in -window:window
          +x(Q{i})@#endfor
          );
  end;
```
### After macro processing

```
var x MA_x;
...
model;
...
MA x = 1/5*(+x(-2)+x(-1)+x(0)+x(1)+x(2));
end;
```
[Overview](#page-2-0) **[Syntax](#page-6-0) [Common uses](#page-35-0) 38/46** and 38/46

## Multi-country models

.mod file bare bones example

```
@#define countries = [ "US", "EA", "AS", "JP", "RC" ]
@#define nth_co = "US"
@#for co in countries
var Y_@{co} K_@{co} L_@{co} i_@{co} E_@{co} ...;
parameters a @{co} ...;
varexo ...;
@#endfor
model;
@#for co in countries
Y_Q(c) = K_Q(c) a_Q(c) * L_Q(c) (1-a_Q(c));
...
@# if co != nth_co
(1+i_{\text{e}}(co)) = (1+i_{\text{e}}(tanh_{co})) * E_{\text{e}}(co)(+1) / E_{\text{e}}(co); // UP relation@# else
E @{co} = 1;@# endif
@#endfor
end;
```
## Endogeneizing parameters  $(1/4)$

When calibrating the model, it may be useful to pin down parameters by targeting endogenous objects

**•** Example:

$$
y_t = \left(\alpha^{\frac{1}{\xi}} \ell_t^{1-\frac{1}{\xi}} + (1-\alpha)^{\frac{1}{\xi}} k_t^{1-\frac{1}{\xi}}\right)^{\frac{\xi}{\xi-1}}
$$
(1)  

$$
lab\_rat_t = \frac{w_t \ell_t}{p_t y_t}
$$
(2)

- In the model,  $\alpha$  is a (share) parameter, and  $lab\_rat_t$  is an endogenous variable
- We observe that:
	- **•** setting a value for  $\alpha$  is not straightforward!
	- but we have real world data for *lab*\_*rat<sup>t</sup>*
	- it is clear that these two objects are economically linked

## Endogeneizing parameters (2/4)

- Therefore, when computing the steady state by solving the static model:
	- we make  $\alpha$  a variable and the steady state value *lab*  $rat$  of the dynamic variable *lab*  $rat$ , a parameter
	- we impose an economically sensible value for *lab*\_*rat*
	- the solution algorithm deduces the implied value for  $\alpha$
- We call this method "variable flipping", because it treats  $\alpha$  as a variable and *lab* rat as a parameter for the purpose of the static model

## Endogeneizing parameters (3/4)

Example implementation

**•** File modeqs.mod:

- contains variable declarations and model equations
- For declaration of alpha and lab rat:

```
@#if steady
var alpha;
parameter lab_rat;
@#else
parameter alpha;
var lab_rat;
@#endif
```
## Endogeneizing parameters (4/4)

Example implementation

- **•** File steadystate.mod:
	- $\bullet$  begins with @#define steady = true
	- followed by @#include "modeqs.mod"
	- initializes parameters (including lab\_rat, excluding alpha)
	- computes steady state (using guess values for endogenous, including alpha)
	- saves values of parameters and variables at steady-state in a file, using the save params and steady state command
- **•** File simulate.mod:
	- $\bullet$  begins with @#define steady = false
	- followed by @#include "modeqs.mod"
	- loads values of parameters and variables at steady-state from file, using the load params and steady state command
	- computes simulations

## MATLAB/Octave loops vs macro processor loops (1/3)

Suppose you have a model with a parameter *ρ*, and you want to make simulations for three values:  $\rho = 0.8, 0.9, 1$ . There are several ways of doing this:

With a MATLAB/Octave loop

```
rhos = [0.8, 0.9, 1]:
for i = 1: length(rhos)
  set param value('rho',rhos(i));
  stoch simul(order=1);
  if info(1) \sim = 0error('Simulation failed for parameter draw')
  end
end
```
- The loop is not unrolled, MATLAB/Octave manages iterations
- NB: always check whether the error flag  $info(1) == 0$  to prevent erroneously relying on stale results from previous iterations

## MATLAB/Octave loops vs macro processor loops (2/3)

### With a macro processor loop (case 1)

```
rhos = [0.8, 0.9, 1];
@#for i in 1:3
  set param value('rho',rhos((\mathbb{G}{i}));
  stoch simul(order=1);
  if info(1) \sim = 0error('Simulation failed for parameter draw')
  end
@#endfor
```
- Very similar to previous example
- Loop is unrolled
- Dynare macro processor manages the loop index but not the data array (rhos)

MATLAB/Octave loops vs macro processor loops (3/3)

```
With a macro processor loop (case 2)
```

```
@#for rho_val in [ 0.8, 0.9, 1]
  set param_value('rho',@{rho_val});
  stoch simul(order=1);
 if info(1) \sim = 0error('Simulation failed for parameter draw')
 end
@#endfor
```
- Shorter syntax, since list of values directly given in the loop construct
- Downside: array not stored as MATLAB/Octave variable
	- $\rightarrow$  cannot be used in MATLAB/Octave